# **WMO LC-LRFMME web portal for GPC data products + RCC-LRF RAVI website**

## **(Hands-on session)**

Christian Viel - Météo-France

MEDCOF training Madrid – October 2015

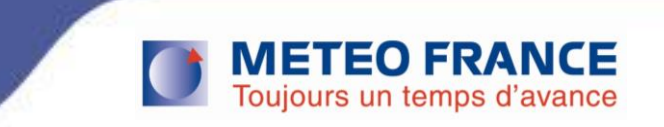

## **Functions**

[https://www.wmolc.org/contents.php?sm\\_id=1&tm\\_id=1&cdepth=2&upnum=2&ca\\_id=12&t1=2&s1=2](https://www.wmolc.org/contents.php?sm_id=1&tm_id=1&cdepth=2&upnum=2&ca_id=12&t1=2&s1=2)

- Maintain a repository of documentation for the system configuration of all GPC systems
- **Collect hindcast and forecast data from GPCs**
- **Display GPCs forecasts in standard format**
- Promote research and experience in MME techniques and provide guidance and support on MME techniques to GPCs, RCCs and NMHSs
- Based on comparison among different models, provide feedback to GPCs about the models performance
- Blend GPCs forecasts based on standard MME techniques as an additional guidance to GPCs, NMCs, and RCCs, among other existing multi-model products
- **Provide dynamic web pages to satisfy requirements for regional display of forecast information (e.g. regions used by RCOFs)**
- **Redistribute digital hindcast/forecast data** for those GPC's that allow it
- **Handle requests for the password for the website and data distribution;** maintain a database recording the users who have requested access to data/products and the frequency of access
- Maintain an archive of the real-time GPC and MME forecasts

Toujours un temps d'avance

### **Objectives of this session**

- Maintain a repository of **documentation for the system configuration of all GPC systems**
- **Display GPCs forecasts in standard format**
- **Blend GPCs forecasts based on standard MME techniques** as an additional guidance to GPCs, NMCs, and RCCs, among other existing multi-model products

<https://www.wmolc.org/> Temporary ID/PASSWD for MEDCOF training

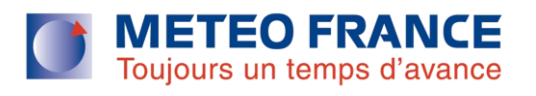

#### **Hands-on session**

<https://www.wmolc.org/> ID : medcof PWD : medcof123

- **1. What is the System Configuration of the Japanese model ?**
- **2. Display GPCs forecasts : SST for NDJ 2015-2016, over the region "Africa", of all the models available (individual maps) Look at the forecasts !**
- **3. Plot the "consistency maps" for DJF 2014-2015 (NB : accessible in the "individual models" menu)**
- **4. Build an anomaly map of Z500, combination of Washington, Toulouse, Exeter and ECMWF, for NDJ 2015-2016, for a North-Atlantic + Mediteranean region**

**lat : 20°N – 75°N lon : 70°W – 50°E**

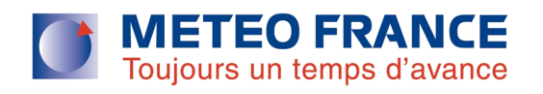

#### **Hands-on session - solution**

- **1. System Configuration of the Japanese model ?** https://www.wmolc.org/contents2.php?sm\_id=1&tm\_id=1&cdepth=3&upnu m=6&ca\_id=125&t1=4&s1=4&s2=
- **2. SST for NDJ 2015-2016, over the region "Africa", all models**  https://www.wmolc.org/modules/data/plot/plot.php?tm\_id=1&cdepth=3&upn um=6&ca\_id=83&s1=3&s2=3&t1=4#

#### **3. Consistency maps**

https://www.wmolc.org/modules/data/plot/plot.php?tm\_id=1&cdepth=3&upn um=6&ca\_id=83&s1=3&s2=3&t1=4

#### **4. MME**

https://www.wmolc.org/modules/data/plot/plot\_ScmMME.php?tm\_id=1&cde pth=3&upnum=6&ca\_id=86&s1=3&s2=2&t1=4#

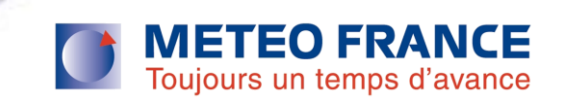

#### **Météo-France web site**

Main objectives of this hands-on session:

- Forecasts
- Scores
- Climate monitoring products
- **Climate Bulletins**

<http://elaboration.seasonal.meteo.fr/en> Temporary ID/PASSWD for MEDCOF training : ID : medcof-training PWD : Madrid2015!

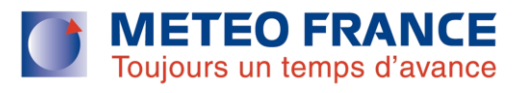

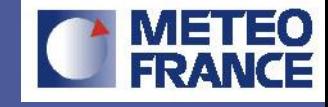

# Questilons 7

Christian.viel@meteo.fr

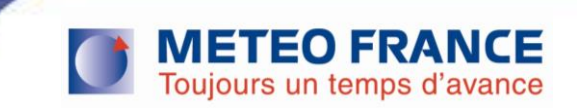